# **Downloads**

## <span id="page-0-0"></span>**Overview**

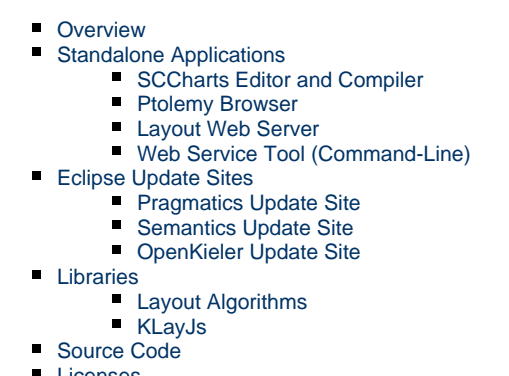

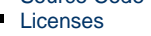

 $\blacksquare$ **[Requirements](#page-3-0)** 

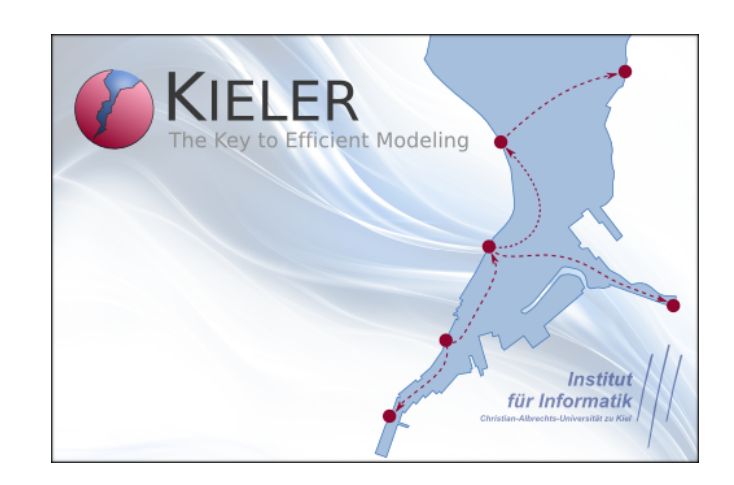

All download packages available on this page are subject to the [Eclipse Public License \(EPL\).](http://www.eclipse.org/org/documents/epl-v10.html) **Further licenses may apply** to bundled components as noted at the bottom of this page.

## <span id="page-0-1"></span>**Standalone Applications**

## <span id="page-0-2"></span>**SCCharts Editor and Compiler**

The [KIELER SCCharts](https://rtsys.informatik.uni-kiel.de/confluence/display/KIELER/SCCharts) Product includes the SCCharts editor and compiler. You may also like to download an [SCCharts Tutorial](http://www.sccharts.com/tutorial.pdf) or the [SCCh](http://www.sccharts.com/cheatsheet.pdf) [arts Cheat Sheet](http://www.sccharts.com/cheatsheet.pdf).

#### **Release 0.12.2**

KIELER SCCharts Product [v. 0.12.2](https://rtsys.informatik.uni-kiel.de/confluence/display/KIELER/KIELER+SCCharts+Release+0.12) (2017-09-06, based on Eclipse 4.6 Neon). Available platforms:

- Linux: [x86 32bit](http://rtsys.informatik.uni-kiel.de/~kieler/files/release_sccharts_0.12.2/sccharts_rca_0.12.2-linux.gtk.x86.tar.gz) or [x86 64bit](http://rtsys.informatik.uni-kiel.de/~kieler/files/release_sccharts_0.12.2/sccharts_rca_0.12.2-linux.gtk.x86_64.tar.gz)
- Mac OS X: [x86 64bit](http://rtsys.informatik.uni-kiel.de/~kieler/files/release_sccharts_0.12.2/sccharts_rca_0.12.2-macosx.cocoa.x86_64.tar.gz)
- Windows: [x86 32bit](http://rtsys.informatik.uni-kiel.de/~kieler/files/release_sccharts_0.12.2/sccharts_rca_0.12.2-win32.win32.x86.zip) or [x86 64bit](http://rtsys.informatik.uni-kiel.de/~kieler/files/release_sccharts_0.12.2/sccharts_rca_0.12.2-win32.win32.x86_64.zip)

#### **Nightly Builds**

[http://rtsys.informatik.uni-kiel.de/~kieler/files/nightly/sccharts/](http://rtsys.informatik.uni-kiel.de/%7Ekieler/files/nightly/sccharts/)

### <span id="page-0-3"></span>**Ptolemy Browser**

The KIELER Ptolemy Browser is a special light-weight stand-alone distribution of our Ptolemy Browser feature. Simply download the version appropriate to your platform and start browsing!

#### **Release**

KIELER Ptolemy Browser v. 2016-02. [Download from here!](http://rtsys.informatik.uni-kiel.de/~kieler/files/release_pragmatics_2016-02/ptolemybrowser/)

#### **Nightly Builds**

[http://rtsys.informatik.uni-kiel.de/~kieler/files/nightly/ptolemybrowser/](http://rtsys.informatik.uni-kiel.de/%7Ekieler/files/nightly/ptolemybrowser/)

## <span id="page-0-4"></span>**Layout Web Server**

Headless Eclipse application for running a web server for the [KIELER graph layout service.](http://rtsys.informatik.uni-kiel.de/confluence/x/nQEF) The server includes the [KIELER layouters](http://rtsys.informatik.uni-kiel.de/confluence/x/kAEF), [Graph](http://www.graphviz.org/) [viz](http://www.graphviz.org/), and [OGDF](http://www.ogdf.net/). A nightly built version of the server is running its service at <http://layout.rtsys.informatik.uni-kiel.de:9442/layout>(see [generated](http://layout.rtsys.informatik.uni-kiel.de:9444/index.html) [info page](http://layout.rtsys.informatik.uni-kiel.de:9444/index.html)).

#### **Release**

KWebS Sever v. 0.3.0 (53 MB). Available platforms:

- Linux: [x86 32bit](http://rtsys.informatik.uni-kiel.de/%7Ekieler/files/tools/kwebs-server_0.3.0.v201312190420-linux.gtk.x86.zip) or [x86 64bit](http://rtsys.informatik.uni-kiel.de/%7Ekieler/files/tools/kwebs-server_0.3.0.v201312190420-linux.gtk.x86_64.zip)
- Mac OS X: [x86 32bit](http://rtsys.informatik.uni-kiel.de/%7Ekieler/files/tools/kwebs-server_0.3.0.v201312190420-macosx.cocoa.x86.zip) or [x86 64bit](http://rtsys.informatik.uni-kiel.de/%7Ekieler/files/tools/kwebs-server_0.3.0.v201312190420-macosx.cocoa.x86_64.zip)
- Windows: [x86 32bit](http://rtsys.informatik.uni-kiel.de/%7Ekieler/files/tools/kwebs-server_0.3.0.v201312190420-win32.win32.x86.zip) or [x86 64bit](http://rtsys.informatik.uni-kiel.de/%7Ekieler/files/tools/kwebs-server_0.3.0.v201312190420-win32.win32.x86_64.zip)

#### **Nightly Build**

<http://rtsys.informatik.uni-kiel.de/~kieler/files/nightly/kwebs/>

### <span id="page-1-0"></span>**Web Service Tool (Command-Line)**

Command-line tool for graph layout using the [KIELER graph layout service](http://rtsys.informatik.uni-kiel.de/confluence/x/nQEF). Use the help command-line argument for usage information. Service meta-data information, including a list of algorithms, options, and file formats, are available at [http://layout.rtsys.informatik.uni-kiel.de:](http://layout.rtsys.informatik.uni-kiel.de:9444/index.html) [9444/index.html.](http://layout.rtsys.informatik.uni-kiel.de:9444/index.html) If unambiguous, it is sufficient to write only the last segment of layout option, algorithm, and file format identifiers.

Example usage: To send the file kennedyanc.dot to the server and write the result to kennedyanc\_out.svg, use the following command:

java -jar kwebs.jar infile=kennedyanc.dot outfile=kennedyanc\_out.svg

In this case the input file format is automatically recognized as Graphviz Dot and the output file format is recognized as SVG from the file extensions. If you only need graph format conversion without layout, use the option --noLayout.

The package can also be used as a Java class library: use de.cau.cs.kieler.kwebs.tools.ConsoleClient.connect(String) to create a layout service port. For example, to request layout on the graph "graph" at the server address "server", use:

ConsoleClient.connect(server).graphLayout(graph, informat, outformat, options);

The strings "informat" and "outformat" are the graph format identifiers for input and output, respectively, and "options" is a list of "GraphLayoutOption" instances, which are used to map layout option identifiers to specific values (use Collections.emptyList() for default values). The output graph format may be  $n\omega l$ , in which case the output format is the same as the input format.

#### **Release**

[KWeBS Tool v. 0.3.0](http://rtsys.informatik.uni-kiel.de/%7Ekieler/files/tools/kwebs_0.3.0.jar) (51 KB)

## <span id="page-1-1"></span>**Eclipse Update Sites**

## <span id="page-1-2"></span>**Pragmatics Update Site**

Install the KIELER features into your own Eclipse installation.

#### **Release**

- Always up-to-date update site: [Compound Update Site](http://rtsys.informatik.uni-kiel.de/%7Ekieler/updatesite/)
- Release-specific update site: [Pragmatics v. 2016-07 Update Site](http://rtsys.informatik.uni-kiel.de/%7Ekieler/updatesite/release_pragmatics_2016-07/)
- [Zipped update site](http://rtsys.informatik.uni-kiel.de/%7Ekieler/updatesite/release_pragmatics_2016-07/zipped/pragmatics-release-2016-07.zip)

#### **Nightly Build**

- [Pragmatics Nightly Build Update Site](http://rtsys.informatik.uni-kiel.de/%7Ekieler/updatesite/nightly/pragmatics/)
- [Zipped update site](http://rtsys.informatik.uni-kiel.de/%7Ekieler/updatesite/nightly/pragmatics/zipped/pragmatics-nightly.zip)

## <span id="page-1-3"></span>**Semantics Update Site**

Install nightly builds of the KIELER features into your own Eclipse 4.3 installation.

**Release**

[KIELER Semantics 0.12.2](http://rtsys.informatik.uni-kiel.de/~kieler/updatesite/release-semantics-0.12.2/)

#### **Nightly Build**

<http://rtsys.informatik.uni-kiel.de/~kieler/updatesite/nightly/semantics/>

## <span id="page-2-0"></span>**OpenKieler Update Site**

Install the [OpenKieler](https://github.com/OpenKieler) features into your own Eclipse 4.3 installation. OpenKieler only has a nightly build that is usually based on the latest Pragmatics release.

#### **Nightly Build**

<http://rtsys.informatik.uni-kiel.de/~kieler/updatesite/nightly-openkieler/>

## <span id="page-2-1"></span>**Libraries**

### <span id="page-2-2"></span>**Layout Algorithms**

Java class library for automatic graph layout. Contains algorithms from the [KLay project](http://rtsys.informatik.uni-kiel.de/confluence/x/kAEF), which use the KGraph data structure as interface. The algorithms can be built into any Java program in order to calculate nice two-dimensional layouts of graph-like structures. [Ptolemy](http://ptolemy.eecs.berkeley.edu/) is an example of such a Java program where KLay has been integrated for automatic layout of actor diagrams.

#### **Release**

[KLay Layouters v. 2016/02](http://rtsys.informatik.uni-kiel.de/%7Ekieler/files/release_pragmatics_2016-02/klay/)

#### **Nightly Build**

<http://rtsys.informatik.uni-kiel.de/~kieler/files/nightly/klay/>

### <span id="page-2-3"></span>**KLayJs**

KlayJS is a JavaScript port of our [KLay Layered](https://rtsys.informatik.uni-kiel.de/confluence/display/KIELER/KLay+Layered) layout algorithm. See the documentation on the GitHub pages for information how to get and use the library.

#### **OpenKieler on GitHub**

- <https://github.com/OpenKieler/klayjs>
- <https://github.com/OpenKieler/klayjs-d3>

#### **Nightly Build**

[http://rtsys.informatik.uni-kiel.de/~kieler/files/nightly/klayjs/](http://rtsys.informatik.uni-kiel.de/%7Ekieler/files/nightly/klayjs/)

## <span id="page-2-4"></span>**Source Code**

Clone our [Git Repositories on Stash](http://git.rtsys.informatik.uni-kiel.de/projects/KIELER) for direct source code access.

## <span id="page-2-5"></span>**Licenses**

KIELER software is made available under the [Eclipse Public License,](http://rtsys.informatik.uni-kiel.de/%7Ekieler/epl-v10.html) except for some integrated third-party components. KIELER can be used independently from OGDF, Libavoid, and Ptolemy, but depends on the Google Guava library.

- The [OGDF](http://www.ogdf.net/) library is a collection of powerful layout algorithms. [GNU General Public License](http://rtsys.informatik.uni-kiel.de/%7Ekieler/gpl-3.0.html)
- The [Adaptagrams](http://www.adaptagrams.org/) project of the Monash University. [GNU Lesser General Public License](http://www.gnu.org/licenses/old-licenses/lgpl-2.1.html)
- The [Google Code](http://code.google.com/) libraries provide utility classes used throughout KIELER. [Apache License](http://www.apache.org/licenses/LICENSE-2.0)
- [Ptolemy II](http://ptolemy.eecs.berkeley.edu/) is used as a simulation engine and for importing Ptolemy models. [Berkeley Software Distribution License](http://ptolemy.eecs.berkeley.edu/ptIIcopyright.htm)
- The [FreeHEP](http://java.freehep.org/) library allows us to export vector graphics. [GNU Lesser General Public License](http://www.gnu.org/licenses/old-licenses/lgpl-2.1.html)

# <span id="page-3-0"></span>**Requirements**

- [Java Runtime Environment](http://www.java.com/), version 1.5 or greater.
- For the automatic layout of SyncCharts, we recommend installing [Graphviz](http://www.graphviz.org/) ([Eclipse Public License](http://rtsys.informatik.uni-kiel.de/%7Ekieler/epl-v10.html)).